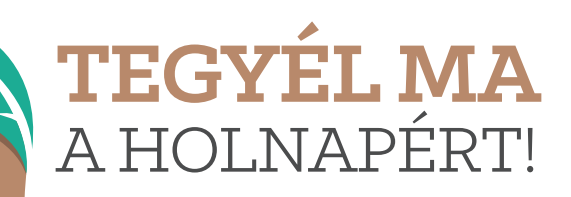

 $Z^ZZ$ 

## **KAPCSOLJATOK<br>KI EGYÜTT!**

**Tudtad?**

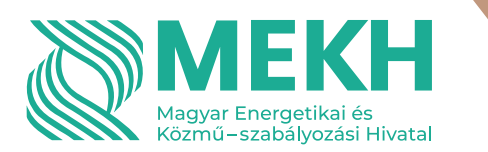

- A képernyőkímélő nem csökkenti a monitor energiafelhasználását, használd inkább az alvó üzemmódot, vagy kapcsold ki a monitort.
	- Ha az akkumulátorok teljesen feltöltődtek, húzd ki a töltőt a konnektorból, így nem pazarlod az energiát.
	- A kikapcsolt számítógép még az alvó vagy hibernált üzemmódban lévő gépnél is kevesebb áramot használ, ezért kapcsold ki a géped éjszakára, vagy amikor nem használod.